### Inhalt

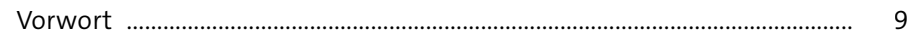

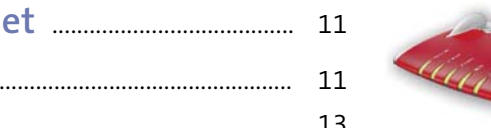

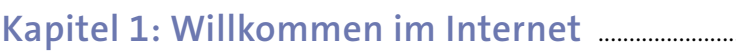

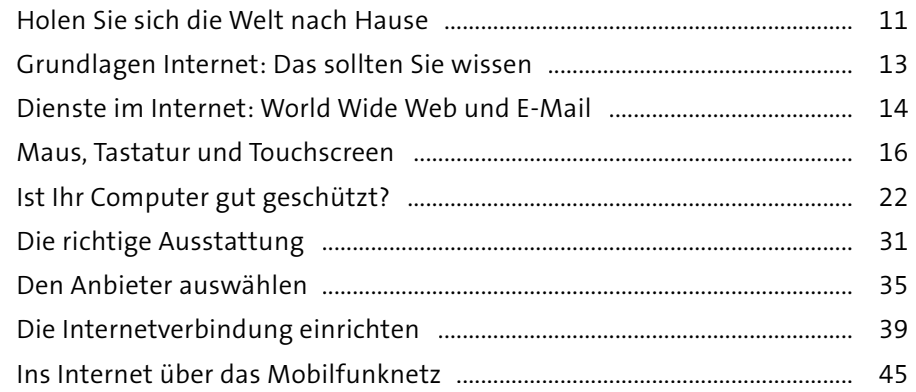

### Kapitel 2: Los geht's - die ersten Schritte ....................... 47

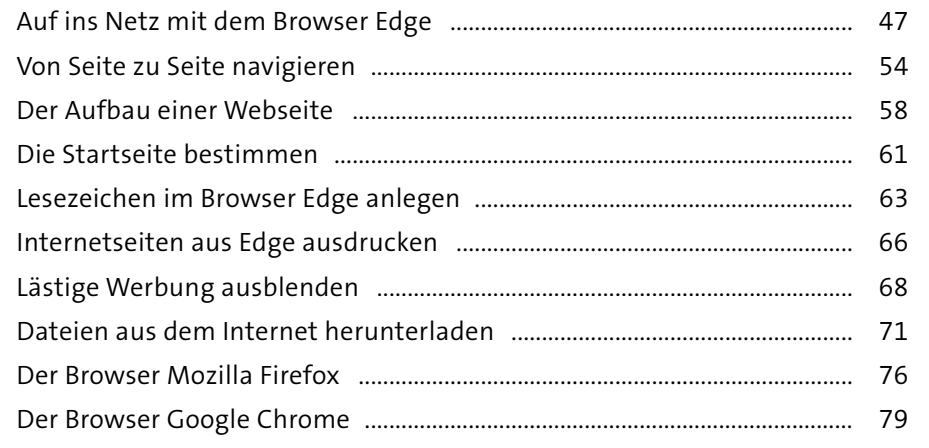

 $\bullet$ 

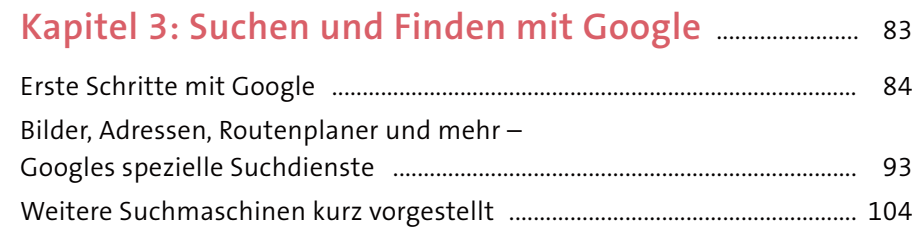

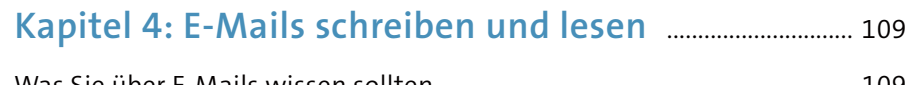

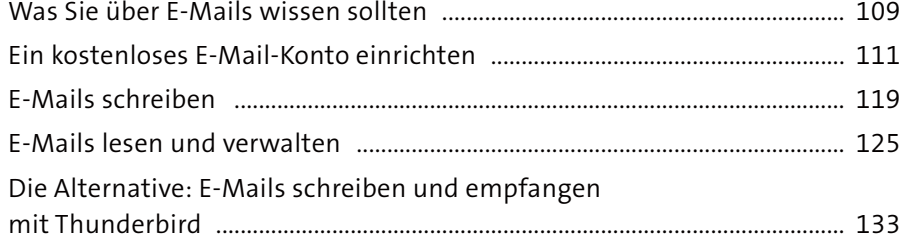

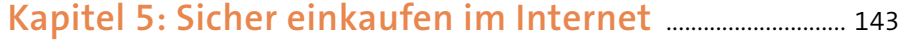

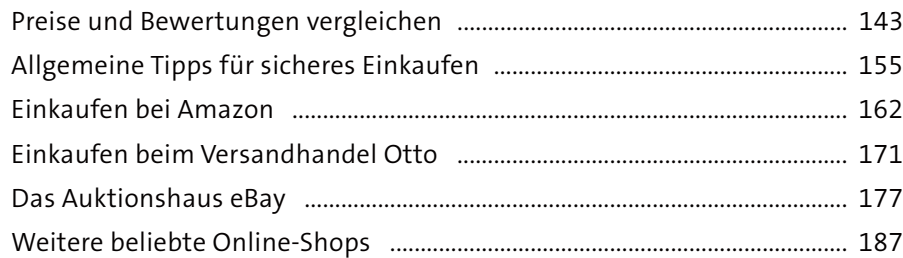

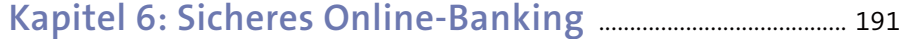

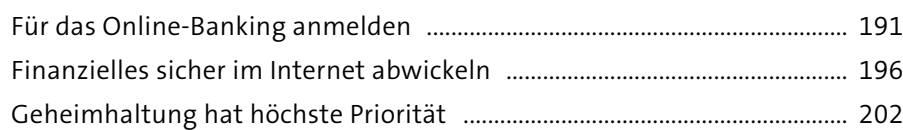

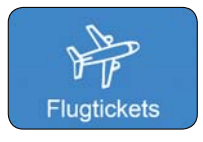

### **Kapitel 7: Reisen und Ausflüge planen**

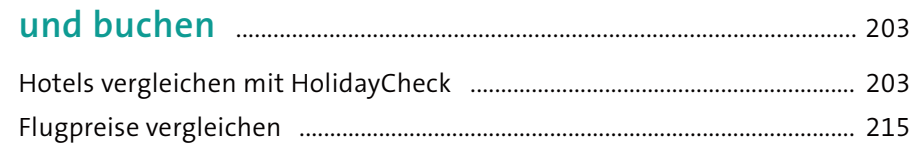

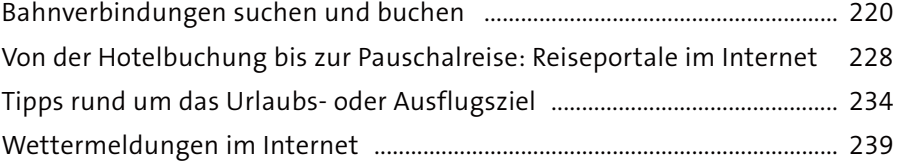

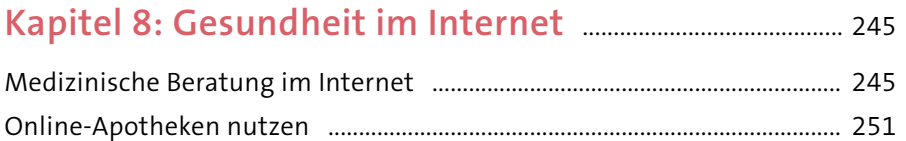

### **Kapitel 9: Freunde treffen im Internet** ................................ 259

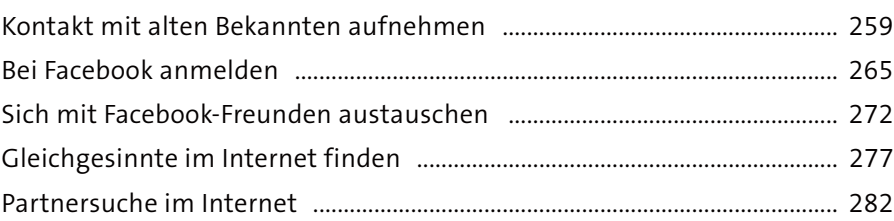

#### **Kapitel 10: Telefonieren und Chatten mit Skype** ..... 285

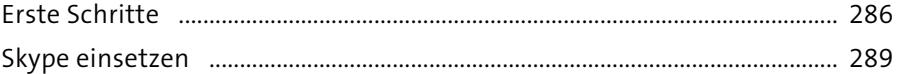

# **Kapitel 11: Fotos, Fernsehen und Musik**

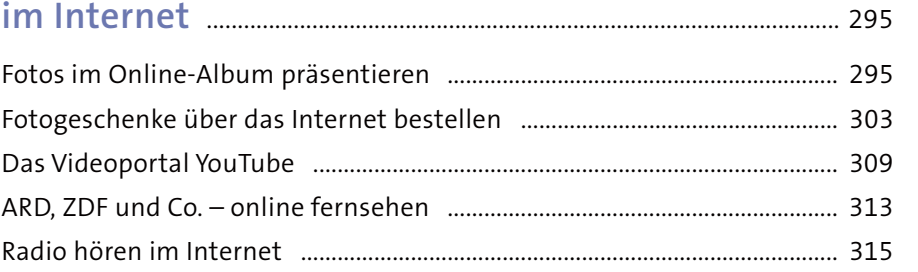

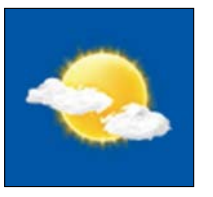

**BAYERN 3** 

 $\Omega$ 

WIKIPEDIA

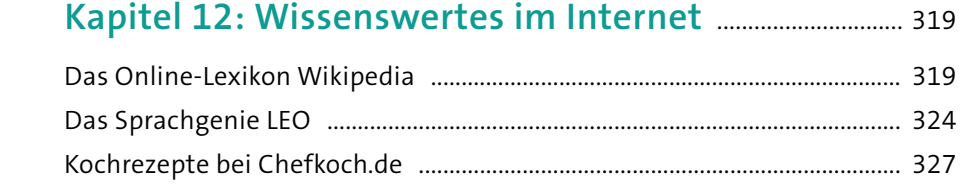

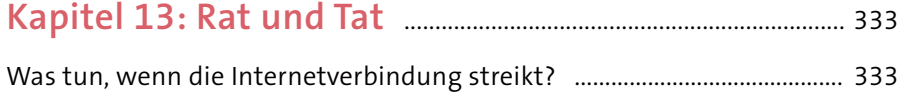

## Kapitel 14: Auf einen Blick-

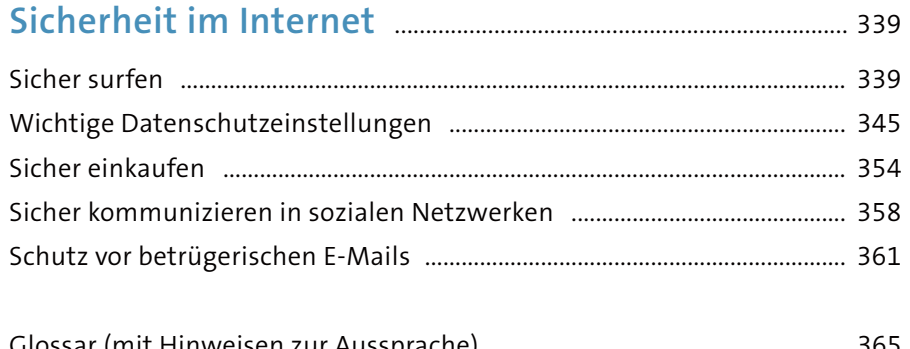

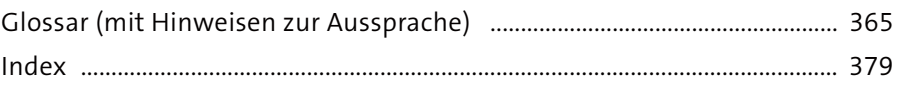